# CS W186 Fall 2018 Midterm 1

- Do not turn this page until instructed to start the exam.
- You should receive one double-sided answer sheet and a 12-page exam packet.
- All answers should be written on the answer sheet. The exam packet will be collected but not graded.
- You have  $80$  minutes to complete the midterm.
- The midterm has 5 questions, each with multiple parts.
- The midterm is worth a total of 84 points.
- For each question, place only your *final answer* on the answer sheet; do not show work.
- For multiple choice questions, please fill in the bubble or box completely, do not mark the box with an X or checkmark.
- Use the blank spaces in your exam for scratch paper.
- You are allowed one  $8.5" \times 11"$  double-sided page of notes.
- No electronic devices are allowed.

## 1 Sorting/Hashing (18 points)

- 1. (4 points) For each choice, fill in the corresponding bubble if the statement is true. There may be zero, one, or more than one correct answer.
	- A. In the sorting algorithm, for every pass except the first one, we keep 1 buffer frame reserved as the output buffer.
	- B. In the hashing algorithm, for every pass except the first one, we keep 1 buffer frame reserved as the output buffer.
	- C. Suppose the relation we are sorting is made of 100 data pages and we have 5 pages available for sorting. The second pass of our sorting algorithm will write to disk exactly 25 times.
	- D. When the hashing algorithm does no recursive partitioning, the first pass serves as a divide phase, and the second pass serves as the conquer phase.

For the rest of this question, suppose we have a relation with 1000 pages of data and 11 pages of memory available. Each part of the question has no impact on prior or future parts.

- 2. (2 points) How many passes are required to sort this relation (pass 0 counts as one of the passes!)
- 3. (2 points) Assume that our query is: SELECT R.x FROM R ORDER BY x. Each tuple is fixed-length and 100 bytes long, and column R.x is fixed-length but only 10 bytes long. We have optimized our sorting algorithm to perform projection (removing unnecessary columns) on the fly during Pass 0. In other words, during pass 0 the database only copies 10 bytes from each tuple into memory buffers for quicksort and subsequently each tuple is only 10 bytes long. How many IOs does sorting with these conditions take, including writing the output to disk?
- 4. (2 points) How many IOs are required to hash the relation, including writing the output to disk? Assume unique keys, and hash functions that evenly distribute keys across hash values.
- 5. (2 points) Assume you have 10 buffer pages for external hashing. What is the largest input file (measured in number of pages) that we can possibly hash without recursive partitioning?

6. (2 points) Again assume 10 buffer pages for external hashing. This time, we want to know what is the smallest input file (measured in pages) that could cause us to invoke recursive partitioning?

In the next two questions, think about how data is laid out on disk, and how disk reads and writes are scheduled in sorting and hashing.

- 7. (2 points) For external sorting, write down the following I/O behaviors as S for all sequential, or R for mostly random: (for example, if all four are sequential IO, then write "S S S S")
	- 1. Pass 0 reads
	- 2. Pass 0 writes
	- 3. Pass 1 reads
	- 4. Pass 1 writes
- 8. (2 points) For external hashing, mark the following I/O behaviors as S for all sequential, or R for mostly random. (You can assume no recursive partitioning occurs.)
	- 1. Pass 1 reads
	- 2. Pass 1 writes
	- 3. Pass 2 reads
	- 4. Pass 2 writes

### 2 Disks, Buffers, Files (16 points)

For questions 1-2, consider the following relation:

```
CREATE TABLE products (
    id INTEGER PRIMARY KEY, -- cannot be NULL
    stock INTEGER NOT NULL,
    price INTEGER NOT NULL,
    name VARCHAR(10) NOT NULL,
    category CHAR(6) NOT NULL,
    serial_number CHAR(20) -- may be NULL!
);
```
A field of type  $CHAR(n)$  consists of exactly n characters, while a field of type  $VARCHAR(n)$  consists of at most n characters (assume that a field of VARCHAR(n) takes up at most n bytes). Assume that record headers take up 8 bytes, and integers are 4 bytes long. Note that columns in a primary key cannot be NULL.

- 1. (3 points) Which of the following, if any, are a possible size, in bytes, for some record of the products relation, assuming a variable-length representation with a record header? There may be zero, one, or more than one correct answer.
	- A. 18 B. 27 C. 38 D. 45 E. 48 F. 55
- 2. (1 point) True or False. If our table was initially populated with records that all had non-NULL serial numbers, then we delete a few rows, and later wish to insert a new record that was not assigned a serial number, we may create fragmentation on the page.

In the following two questions, assume that we are using fixed-length records, and each record is 64 bytes long. Assume that the page header is empty, except for a bitmap when necessary, which is as small as possible, rounded up to the nearest byte.

- 3. (2 points) How many records can fit on a 1 KB page, assuming we use a packed page layout?
- 4. (2 points) How many records can fit on a 1 KB page, assuming we use an unpacked page layout?

In the following two questions, assume that every page is 1 KB, a linked list pointer takes up 8 bytes (and we are using singly linked lists wherever applicable). Assume that exactly 50 fixed-length records can fit onto a data page (after accounting for metadata and any linked list pointers needed), and an entry in the page directory is 8 bytes long, and all data pages are half full.

- 5. (2 points) How many pages will the relation take up if we have 10,000 records and implement the heap file with a linked-list structure?
- 6. (2 points) How many pages will the relation take up if we have 10,000 records and implement the heap file with a page directory?
- 7. (4 points) Select all the statements below that are true. Assume that all searches are performed on the same key that the sorted file is sorted by. There may be zero, one, or more than one correct answer.
	- A. Scanning all the records in a heap file is strictly faster than scanning all the records in a sorted file.
	- B. Suppose we know there is exactly 1 match, because the search key is the primary key of table. An equality search on a sorted file is always faster than an equality search on a heap file.
	- C. Assuming the number of records with the same value for the search key is small, a range search on a sorted file is typically faster than the same search on a heap file.
	- D. An insertion into a sorted file is typically faster than an insertion into a heap file.

#### 3 Query Languages (20 points)

```
Books: bid INTEGER,
       title TEXT,
       library REFERENCES Library,
       genre TEXT,
       PRIMARY KEY (bid)
Library: lid INTEGER,
         lname TEXT,
         PRIMARY KEY (lid)
Checkouts: book INTEGER REFERENCES Books,
           day DATETIME,
           PRIMARY KEY (book, date)
```
For each of the following questions, mark all the statements that result in the correct output. Your T/F answer for statement is worth 1 point. If you get all the statements for a question correct, you get 1 additional point.

- 1. (4 points) Return the bid and genre of each book that has ever been checked out. Remove any duplicate rows with the same bid and genre. There may be zero, one, or more than one correct answer.
	- A. SELECT b.bid, b.genre FROM Books b, Checkouts c WHERE  $b.bid = c.book$
	- B. SELECT b.bid, b.genre FROM Books b, Checkouts c WHERE b.library = c.library
	- C. SELECT DISTINCT b.bid, b.genre FROM Books b, Checkouts c WHERE  $b.bid = c.book$
- 2. (4 points) Find all of the fantasy book titles that have been checked out and the date when they were checked out. If a book hasn't been checked out, the output should read (title, NULL). There may be zero, one, or more than one correct answer.
	- A. SELECT title, day FROM Books b LEFT OUTER JOIN Checkouts c ON  $c.book = b.bid$ WHERE b.genre = 'Fantasy';
	- B. SELECT title, day FROM Books b RIGHT OUTER JOIN Checkouts c ON  $c.book = b.bid$ WHERE b.genre = 'Fantasy'
	- C. SELECT title, day FROM Checkouts c RIGHT OUTER JOIN Books b ON  $c.book = b.bid$ WHERE b.genre = 'Fantasy';

3. (4 points) Select the name of all of the pairs of libraries that have books with matching titles. Include the name of both libraries and the title of the book. There should be no duplicate rows, and no two rows that are the same except the libraries are in opposite order (e.g. ('East', 'West', 'Of Mice and Men') and ('West', 'East', 'Of Mice and Men')). To ensure this, the first library name should be alphabetically less than the second library name. There may be zero, one, or more than one correct answer.

```
A. SELECT DISTINCT l.lname, l.lname, b.title
    FROM Library l, Books b
   WHERE 1.1name = b.1ibrary
     AND b.library = l.lid
   ORDER BY l.lname
B. SELECT DISTINCT l1.lname, l2.lname, b1.title
    FROM Library l1, Library l2, Books b1, Books b2
   WHERE 11.1name < 12.1name AND b1.title = b2.title
     AND b1.library = l1.lid AND b2.library = l2.lid
C. SELECT DISTINCT first.l1, second.l2, b1
     FROM
         (SELECT lname l1, title b1
           FROM Library l, Books b
           WHERE b.library = l.lid) as first,
         (SELECT lname l2, title b2
           FROM Library l, Books b
           WHERE b.library = l.lid) as second
   WHERE first.l1 < second.l2
     AND first.b1 = second.b2;
```
4. (4 points) Choose the statement that selects the name of the book that has been checked out the most times and the corresponding checked out count. You can assume that each book was checked out a unique number of times. There may be zero, one, or more than one correct answer.

```
A. SELECT title, count(*) AS cnt
    FROM Books b, Checkouts c
   WHERE b.bid = c.book AND NOT EXISTS(SELECT count(*) AS cnt2
          FROM Books b, Checkouts c
          WHERE b.bid = c.book AND count(*) > cnt;
B. SELECT title, count(*) AS cnt
    FROM Books b, Checkouts c
   WHERE b.bid = c.bookGROUP BY b.title
  HAVING COUNT(*) >= ALL
         (SELECT count(*) FROM Books b2, Checkouts c2
          WHERE b2.bid = c2.bookGROUP BY b2.title);
C. SELECT title, count(*) as cnt
    FROM Books b, Checkouts c
   WHERE b.bid = c.bookGROUP BY b.title
   ORDER BY cnt DESC
   LIMIT 1;
```
Relational Algebra

We will refer to the Books relation as B, the Library relation as L, and the Checkouts relation as C as shorthand in the question below.

- 5. (4 points) Select the title of all books from the "City of Berkeley Library ". There may be zero, one, or more than one correct answer.
	- A.  $\pi_{\text{title}}(B \bowtie_{\text{bid}} = \text{book} (\sigma_{\text{name}} = \text{``City of Berkeley Library''} L))$
	- B.  $\pi_{\text{title}}(\sigma_{\text{library}} = \text{``City of Berkeley Library'' } B)$
	- C.  $\pi_{\text{title}}(B \bowtie_{\text{bid}} = \text{book } ((\sigma_{\text{name}} = \text{``City of Berkeley Library'' } L) \bowtie_{\text{lid}} = \text{library } C))$

#### 4 B+ Trees (16 points)

Consider a database table Students that contains 100 records and a primary key id, stored in a heap file. Each block in the heap file can hold at most 4 records, but each block is only 75% full.

We bulk load an alternative 2 B+ Tree of order 5 on students.id, with leaves that can hold 10 entries at most, using bulk loading and a fill factor of 50%.

Consider the following SQL statements that arrive after the tree is loaded.

```
Q1: SELECT * from Students where id = 216972;
Q2: INSERT into Students(id, name) VALUES (25555, John Doe);
Q3: DELETE from Students WHERE name = John Smith;
```
Answer each of the following sub-questions assuming you execute from the original state of the index/ database as described above (e.g. each sub-question is independent of any changes made by the other sub-questions).

Keep in mind two notes as you answer these:

- 1. the index is on students.id
- 2. reading the root of the index costs 1 IO

1. (2 points) How many IOs in the worst case does it take execute query Q1?

- 2. (2 points) How many IOs in the best case to execute query Q1?
- 3. (2 points) In the best case, how many IOs does it take to execute Q2 (assuming the insert is valid)?
- 4. (2 points) In the best case, how many IOs does it take to execute query Q3?

Consider the following B+-tree with order  $d=1$ , and leaves that hold 2 entries.

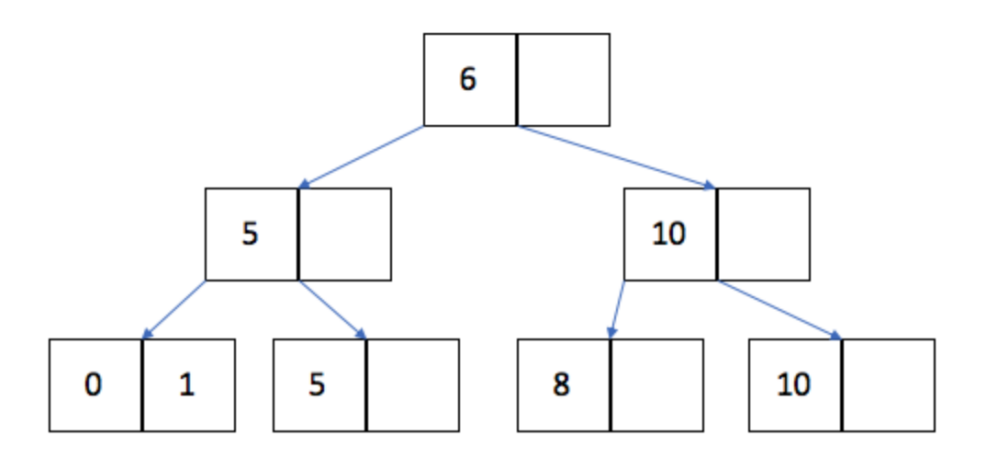

5. (2 points) What is the maximum number of inserts we can do without changing the height of the tree?

- 6. (2 points) What is the minimum number of inserts we can do that will change the height of the tree?
- 7. (2 points) Lets say we wanted to create a new index (with the same order) on the same table and key. How many total pages would we have in the new index if we used bulk loading with a fill factor of 50%.
- 8. (2 points) After we create the new index in part 3 with bulk-loading, which key is at the root?

## 5 Buffer Management (12 points)

- 1. (5 points) Which of the following statements are true? There may be zero, one, or more than one correct answer.
	- A. Each frame in the buffer pool is the size of a disk page
	- B. The buffer manager code (rather than the file/index management code) is responsible for turning on the dirty bit of a page.
	- C. The Dirty bit is used to track the popularity of the page
	- D. When using the LRU policy, the reference bits are used to give pages a "second chance" to stay in memory before they are replaced.
	- E. A sequential scan of the file will have the same hit rate using either MRU or LRU (starting with an empty buffer pool) when the file is smaller than the buffer pool

We are given an initially empty buffer pool with 4 buffer frames. Consider the following access pattern:

 $A, B, B, C, D, E, B, A, G, C, B$ 

In the next two questions, you will need to evaluate the clock policy, keeping track of three things: the pages in the buffer pool, the reference bits on the frames, and the number of buffer pool hits.

Assume that we do not advance the clock hand on a hit – i.e., when we request a page that is already in the buffer pool. We only advance the clock hand on a miss, as part of a page replacement. Be careful to follow this protocol!

- 2. (2 points) Using the CLOCK replacement policy, which 4 pages remain in the buffer pool at the end of the access pattern (in alphabetical order)?
- 3. (2 points) Using CLOCK replacement policy, how many buffer pool hits are there?

4. (2 points) In the next question, we will use the LRU policy. Start again with an empty buffer pool of 4 buffer frames. Consider the following access pattern:

 $T, H, I, S, I, S, A, R, E, A, L, L, Y, L, O, N, G, P, A, T, T, E, R, N$ 

Using LRU policy, which pages remain in the buffer pool in the end (in alphabetical order)?

- 5. (1 point) Assume you start with an empty buffer pool of 3 frames and repeatedly scan a file of 7 pages. How will the number of cache hits for LRU compare to MRU, and why? There is only one correct answer; note that both the comparison and the "why" part have to be correct!
	- A. LRU will have more cache hits because LRU is always better than MRU.
	- B. LRU will have more cache hits because LRU works better with frequent access to popular pages.
	- C. They will be the same because we access every page the same number of times.
	- D. MRU will have more cache hits because MRU is always better than LRU for repeated sequential scans.
	- E. MRU will have more cache hits because LRU simply will not have any cache hits with this pattern but MRU will have some hits.